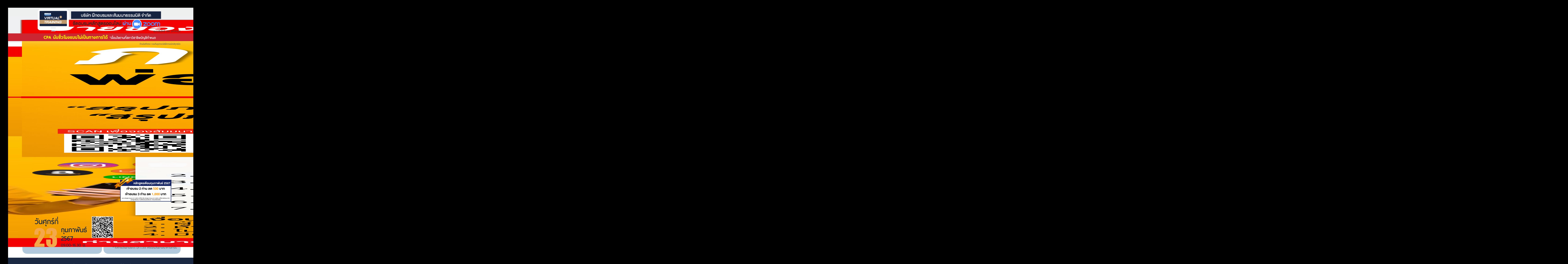

**ท่านสามารถดูรายละเอียดเพิ่ มเติมได้ที่ www.dst.co.th สํารองที่ นั่ งได้ที่ Tel 02-555-0700 กด 1**

## หัวข้อสัมมนา

- **1. รู้จัก ระบบ Risk Based Audit System : RBA เพื่อค้นหาเกณฑ์ความเสี่ยง ที่ใช้ในการสุ่มตรวจของสรรพากร**
- **2. เข้าใจ "การติดเกณฑ์ความเสี่ยง" เป็นอย่างไร ตรวจแบบไหน ตรวจใครและมีหลักเกณฑ์การตรวจและจัดเก็บแบบใดมีความสำคัญ แค่ไหนกับกิจการ**
- **3. HOT Issue วิธีวิเคราะห์ RBA จากระบบคอมพิวเตอร์ด้วย 132 เกณฑ์มีหลักเกณฑ์อย่างไร ความผิดพลาดกรณีใดที่ทำให้ เกณฑ์คะแนนความเสี่ยงสูงจนเสี่ยงกับการถูกตรวจสอบ**
- **4. การนำข้อมูลต่างๆมาใช้กับระบบ Risk Based Audit System : RBA มีอย่างไรบ้าง**
	- ข้อมูลภายใน จากการตรวจแนะนำ ตรวจปฏิบัติการการยื่นแบบแสดงรายการเสียภาษีการวิเคราะห์งบการเงิน
	- ข้อมูลภายนอก เช่น กรมศุลกากร ธนาคารแห่งประเทศไทย การไฟฟ้า การประปา ค่า GDP
- **5. ประเด็นความเสี่ยงที่ต้องระมัดระวังที่สุด จากการตรวจสอบแบบใหม่ของสรรพากร**
	- ประเด็นความเสี่ยงกรณีนิติบุคคล
		- \* รายการเงินสดที่อยู่ในความครอบครองของกรรมการ จะถือว่าเป็นการให้กรรมการกู้ยืมเงินโดยไม่คิดดอกเบี้ยหรือไม่
		- \* การใช้เงินสดในการชำระรายการค้าทุกรายการ \* กิจการที่มีหลักฐานเบิกเงินสดย่อยเพียงใบเสร็จรับเงินหรือบิลเงินสด
		- \* กิจการมีลูกหนี้การค้าสูงมากผิดปกติ \* ทุนจดทะเบียนกรณีกิจการได้รับชำระค่าหุ้นไม่ครบ
		- \* กิจการมีสินค้าคงเหลือสูงหรือต่ำกว่าข้อเท็จจริงรายงานสินค้าคงเหลือไม่ตรงกับสินค้าที่เหลืออยู่จริง
		- \* ประเด็นรายได้จากกการประกอบกิจการ เช่นค่าโฆษณา, การส่งเสริมการขาย, รายได้ในงบการเงินไม่สัมพันธ์กับต้นทุนและค่าใช้จ่าย
		- \* การบันทึกต้นทุนขาย และบริการ สูงต่ำกว่าความเป็นจริง \* การทำรายจ่ายเท็จโดยนำบัตรประชาชนของผู้อื่นมารับเงิน
		- \* รายการค่าใช้จ่ายในการขาย เช่นค่านายหน้า ค่าขนส่ง ค่าที่ปรึกษา ค่าใช้จ่ายพนักงานสูงผิดปกติ
		- \* ค่าใช้จ่ายในการบริหาร มีการบันทึกค่าใช้จ่ายสงหรือบันทึกผิดรอบระยะเวลาบัญชี
	- ประเด็นความเสี่ยงกรณีบุคคลธรรมดา
		- \* การตรวจสอบภาษีจากเส้นทางการเงินของบุคคลธรรมดา \* กิจการมีจำนวนคนงานเพิ่มขึ้น ขยายกิจการ แต่รายได้คงที่หรือลดลง
		- \* ค่าลดหย่อนที่แสดงไม่สัมพันธ์กับเงินได้ \* หักค่าใช้จ่ายไม่ถูกต้องตามประเภทเงินได้
- 
- 
- \* หลักฐานแสดงค่าใช้จ่าย \* \* มีเงินได้เกิน 1.8 ล้านแต่ไม่จดทะเบียนภาษีมูลค่าเพิ่ม
- \* มีข้อมูลภาษีถูกหัก ณ ที่จ่าย แต่ไม่ยื่นแบบแสดงรายการหรือแสดงเงินได้ไม่ครบถ้วน
- \* การหักค่าใช้จ่ายในอัตราเหมาอาจถูกมองว่าแสดงเงินได้ไม่สอดคล้องกับข้อเท็จจริง
- \* คณะบุคคลหรือห้างหุ้นส่วนสามัญ ไม่มีการแบ่งส่วนกำไรหรือมีการแบ่งเงินส่วนแบ่งกำไรแต่ไม่ได้นำไปเป็นเงินได้ของผู้เป็นหุ้นส่วน
- **6. ทำอย่างไรไม่ให้งบการเงินติดเกณฑ์ความเสี่ยง เพื่อป้องกันการถูกตรวจสอบจากสรรพากรตามหลักเกณฑ์ใหม่**
	- ประเด็นใดที่เห็นในงบการเงินแล้วสรรพากรต้องตรวจทุกราย
- **7. เมื่อเป็นกลุ่มเสี่ยงตามเกณฑ์แล้วสรรพากรเข้าตรวจหรือเรียกตรวจ จะตรวจอะไรบ้างสิ่งที่ผู้ประกอบการและนักบัญชีต้องเตรียมรับมือ** - ผลกระทบขั้นรุนแรง จากการเข้าไปอยู่ในกลุ่มเสี่ยงจากการสุ่มตรวจด้วยระบบ Risk Based Audit System : RBA
- **8. การยื่นแบบทางInternet มีผลอย่างไรต่อการตรวจรูปแบบใหม่ระบบ Risk Based Audit System : RBA ทำไมสรรพากร ต้องให้ยื่นทาง Internet**
- **9. การตรวจสอบด้วยระบบใหม่ของสรรพากร จะส่งผลกระทบต่อผู้ทำบัญชีและผู้สอบบัญชีอย่างไรหรือไม่**
- **10. การตรวจสอบด้วยระบบ Risk Based Audit System : RBA ประเด็นใดเจรจาต่อรองได้**
- **11.ประเด็นแนะนำจากผู้เชี่ยวชาญจริงจากการสุ่มตรวจระบบใหม่ของสรรพากร ที่พลาดไม่ได้!!!**

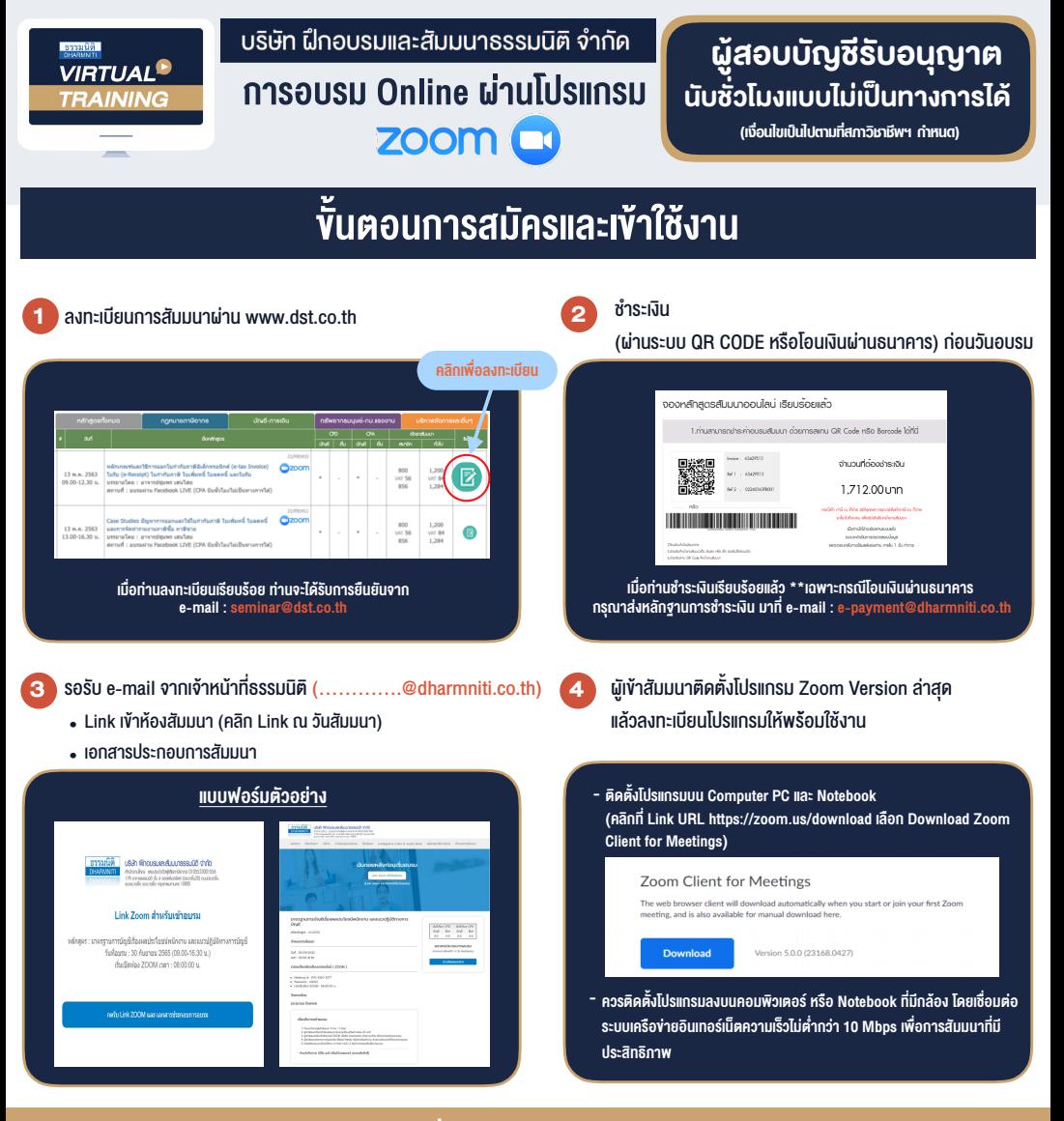

## เงื่อนไขการเขาอบรม

- 1. กำหนดจำนวนผูเขาสัมมนา 1 ทาน / 1 User
- 2. ผูเขาสัมมนาตองเขาหองสัมมนากอนเวลาที่ระบุไวอยางนอย 20 นาที
- 3. ผูเขาสัมมนาตองตั้งชื่อบัญชี ZOOM เปนชื่อ-นามสกุลจริง ดวยภาษาไทยใหตรงตามบัตรประชาชน
- 4. ผูเขาสัมมนาสามารถกดปุมยกมือ (Raise Hand) พิมพขอคำถามผานชองทางแชทไดในระหวางการอบรม
- 5. หนังสือรับรองจะจัดสงใหทาง e-mail ภายใน 3 วันทำการ หลังเสร็จสิ้นการอบรม
- 6. เมื่อทานชำระเงินบริษัทฯจะสง Link การเขาสัมมนาและไฟลเอกสาร ้ ส่วงหน้า 3 วันทำการก่อนวันสัมมนา โดยทางบริษัทฯ ขอสงวนสิทธิ์ ในการยกเลิกและคืนเงินทุกกรณี

- หามบันทึกภาพ วีดีโอแชรหรือนำไปเผยแพร (สงวนลิขสิทธิ์) -

## **สํารองที่นั่งออนไลน์ที่ www.dst.co.th Call center 02-555-0700 กด 1**